## **Faster GPS Lock**

In the CPS – Optional Settings – GPS/Ranging

GPS Mode – Set to **GPS** 

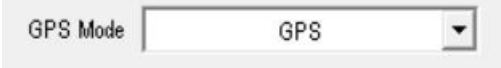

In the radio Menu – GPS – GPS Mode

Set to **GPS**

<http://tiny.cc/AnytoneDMR>